## JSTOM ONE EDGE EXTEN FULLY ADHERED OR MECHANICALLY ATTACHED SINGLE-PLY VERSION WITH STIFFENING BAND

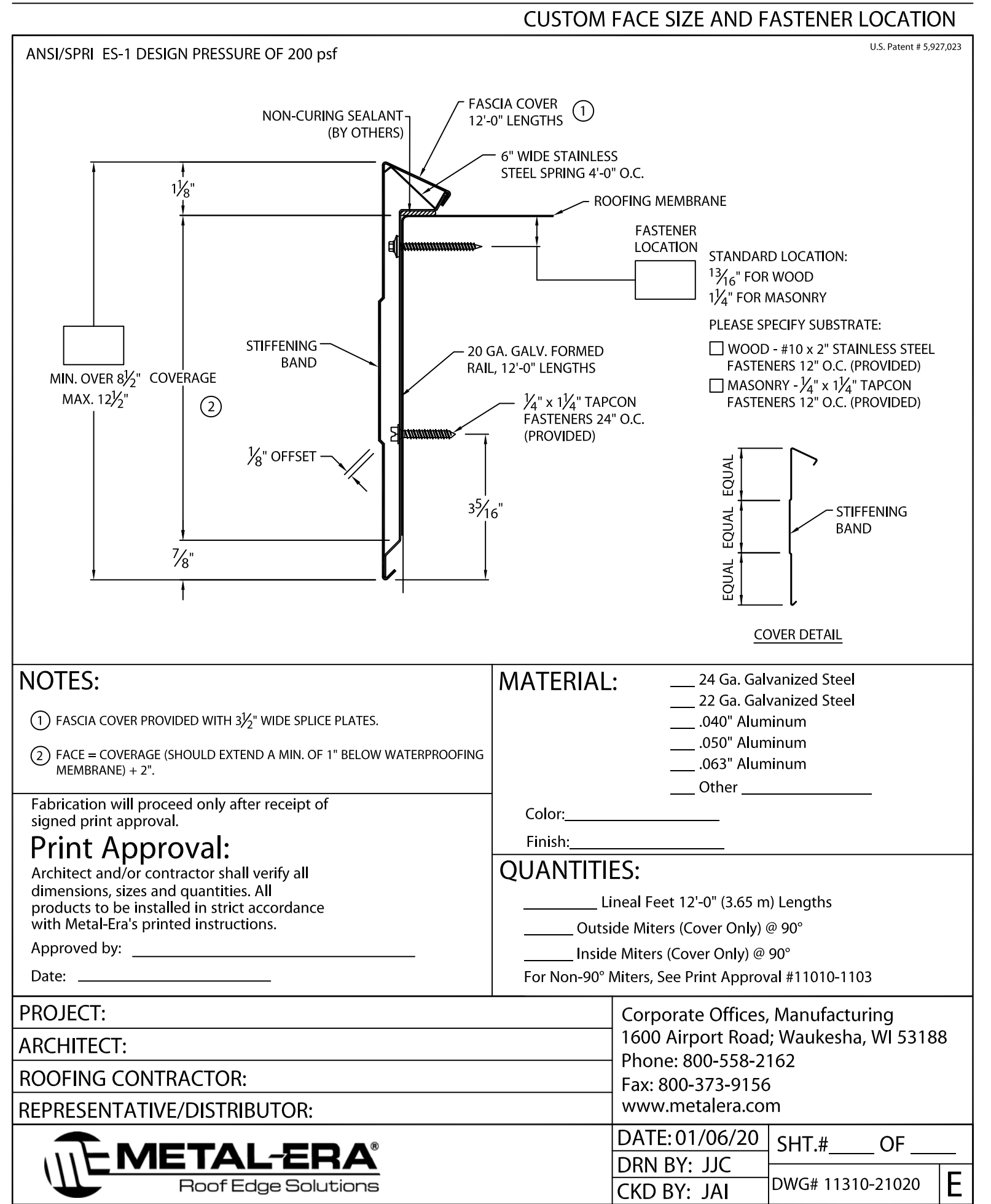